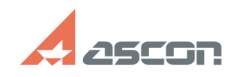

## **Экспресс-обновление 20.0.12 для[..] Виспресс-обновление 20.0.12 для[..] Висомиранное облагать облагать облагать облагать облагать облагать облагать облагать облагать облагать облагать облагать облагать облагать облаг**

## **FAQ Article Print**

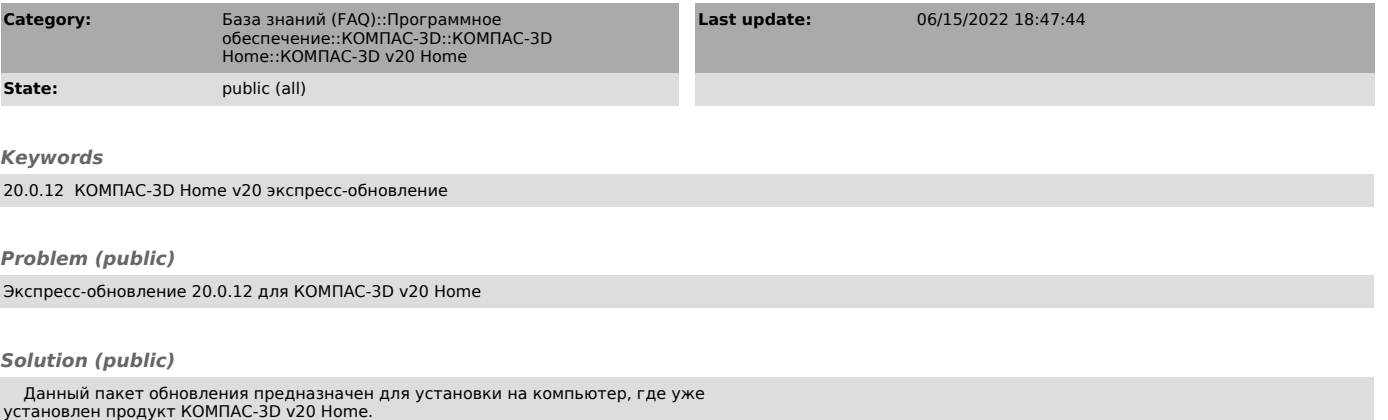

[1]ЗАГРУЗИТЬ

[1] https://files.ascon.ru/s/gxTmgtsFDXRoWxs